## **Demandes**

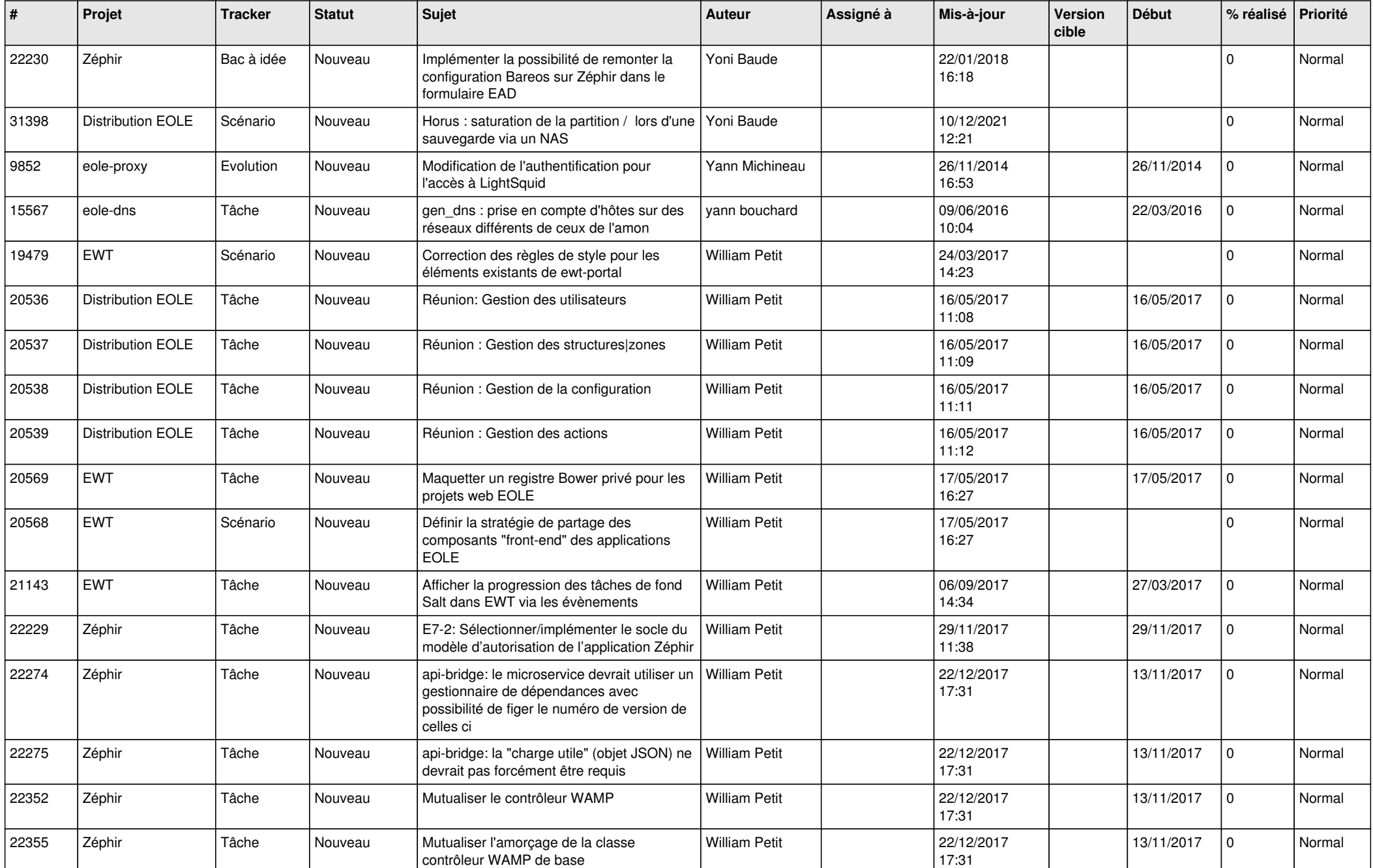

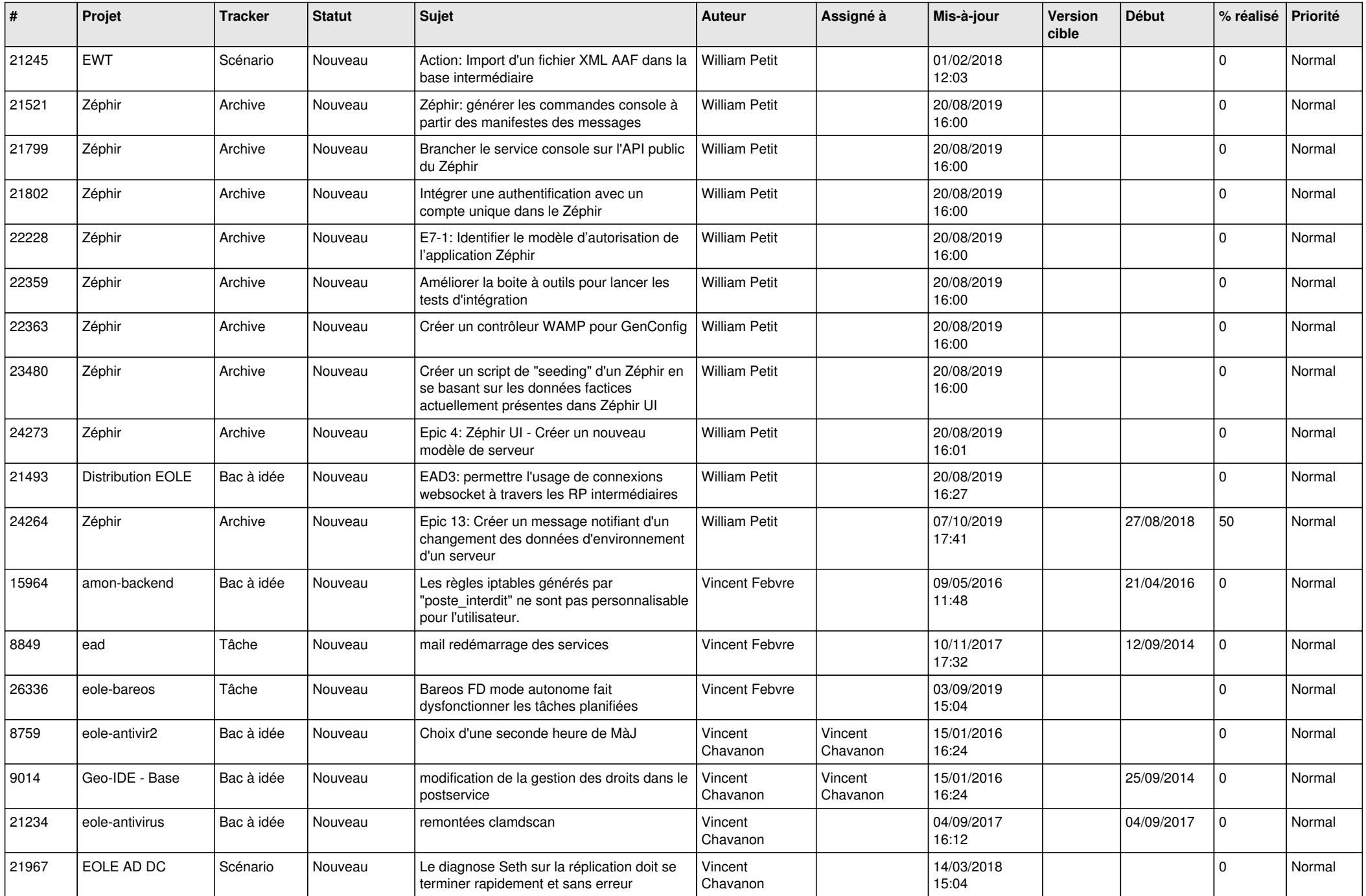

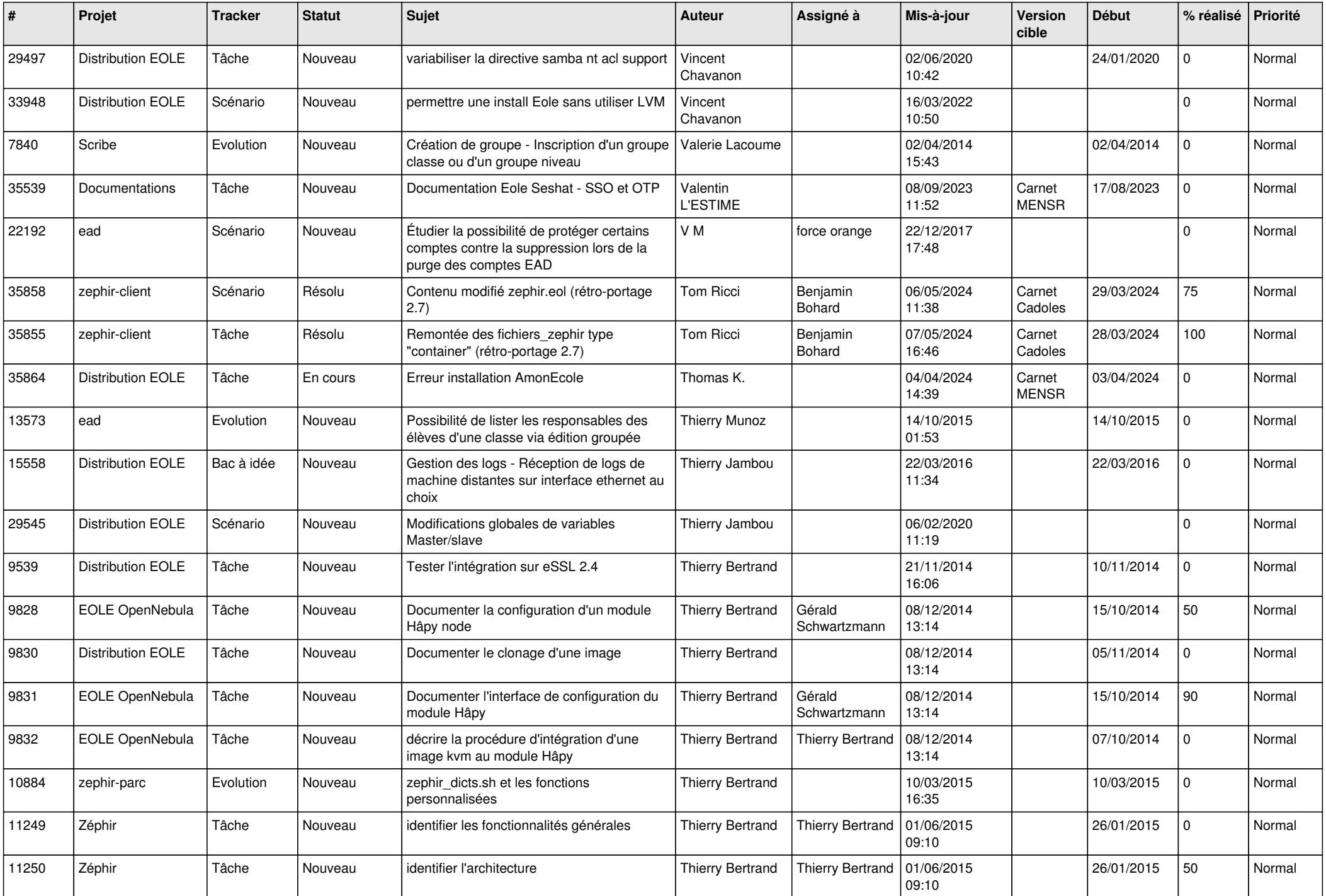

![](_page_3_Picture_537.jpeg)

![](_page_4_Picture_530.jpeg)

![](_page_5_Picture_565.jpeg)

![](_page_6_Picture_526.jpeg)

![](_page_7_Picture_561.jpeg)

![](_page_8_Picture_619.jpeg)

![](_page_9_Picture_587.jpeg)

![](_page_10_Picture_577.jpeg)

![](_page_11_Picture_601.jpeg)

![](_page_12_Picture_574.jpeg)

![](_page_13_Picture_575.jpeg)

![](_page_14_Picture_539.jpeg)

![](_page_15_Picture_537.jpeg)

![](_page_16_Picture_643.jpeg)

![](_page_17_Picture_571.jpeg)

![](_page_18_Picture_572.jpeg)

![](_page_19_Picture_545.jpeg)

![](_page_20_Picture_585.jpeg)

![](_page_21_Picture_594.jpeg)

![](_page_22_Picture_529.jpeg)

![](_page_23_Picture_548.jpeg)

![](_page_24_Picture_569.jpeg)

![](_page_25_Picture_567.jpeg)

![](_page_26_Picture_559.jpeg)

![](_page_27_Picture_237.jpeg)

**...**